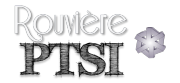

# CI 3 – CIN : ÉTUDE DU COMPORTEMENT CINÉMATIQUE DES SYSTÈMES

### CHAPITRE 7 – TORSEURS

EXERCICES D'APPLICATION

*D'après ressources de Jean-Pierre Pupier.*

# Exercice 1

Soit le torseur suivant : 
$$
\{\mathcal{T}\} = \begin{Bmatrix} 1 & 13 \\ -3 & 5 \\ 2 & 1 \end{Bmatrix}
$$
 on donne  $\overrightarrow{OA} = \begin{bmatrix} 1 \\ 2 \\ 1 \end{bmatrix}_{\mathcal{B}}$ .

### **Question 1**

 $\overrightarrow{C}$ acsas.<br>*Calculer les éléments de réduction de ce torseur au point B tel que OB* = 3  $\overrightarrow{y}$  .

### **Question 2**

*Est-ce un torseur particulier ? Si oui, quel est son nom ?*

### Exercice 2

Soit le torseur suivant : 
$$
\{\mathcal{T}\} = \begin{Bmatrix} 1 & 13 \\ -3 & 5 \\ 2 & 3 \end{Bmatrix}
$$
 on donne  $\overrightarrow{OA} = \begin{bmatrix} 1 \\ 2 \\ 1 \end{bmatrix}$ .

### **Question 1**

*Est-ce un torseur particulier ? Si non, calculer son pas, puis son moment central.*

### Exercice 3

On donne le torseur : 
$$
\{\mathcal{T}\} = \begin{Bmatrix} 1 & 4 \\ 2 & -1 \\ -3 & 2 \end{Bmatrix}
$$
. On donne  $\overrightarrow{OA} = \begin{bmatrix} 2 \\ 1 \\ -1 \end{bmatrix}$  et  $\overrightarrow{OB} = \begin{bmatrix} 3 \\ -2 \\ -2 \end{bmatrix}$ .

### **Question 1**

*Vérifier que le champ de vecteur est bien équiprojectif.*

### Exercice 4

On donne les toreseurs suivants : {
$$
\mathcal{T}_1
$$
} =  $\begin{Bmatrix} 1 & 1 \\ -4 & -2 \\ 1 & 3 \end{Bmatrix}$  et { $\mathcal{T}_2$ } =  $\begin{Bmatrix} 3 & -3 \\ -4 & -5 \\ -1 & 1 \end{Bmatrix}$ . On a par ailleurs  $\overrightarrow{OA} = \begin{bmatrix} 1 \\ 2 \\ -5 \end{bmatrix}$  et

$$
\overrightarrow{OB} = \left[\begin{array}{c} 4 \\ -2 \\ 3 \end{array}\right]_{\mathcal{B}}
$$

.

### **Question 1**

*En utilisant les notations adaptées, calculer au point A* { $\mathcal{T}$ } = { $\mathcal{T}_1$ } + { $\mathcal{T}_2$ }.

### **Question 2**

*Calculer le comoment des deux torseurs.*

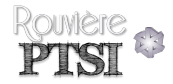

# Exercice 5

### **Question 1**

*Écrire un exemple numérique des torseurs suivants :*

- *– torseur couple ;*
- *– torseur glisseur en un point central ;*
- *– le même en un point non central ;*
- *– un torseur quelconque.*

# Exercice 6 - Copeau coincé

Une plaque 1 est en appui plan sur une table de machine *R* et est placée dans ce plan par trois appuis ponctuels *A*, *B* et *C* . Lors de la mise en place de la plaque sur ces points un copeau d'épaisseur *e* se coince entre le point *B* et la pièce.

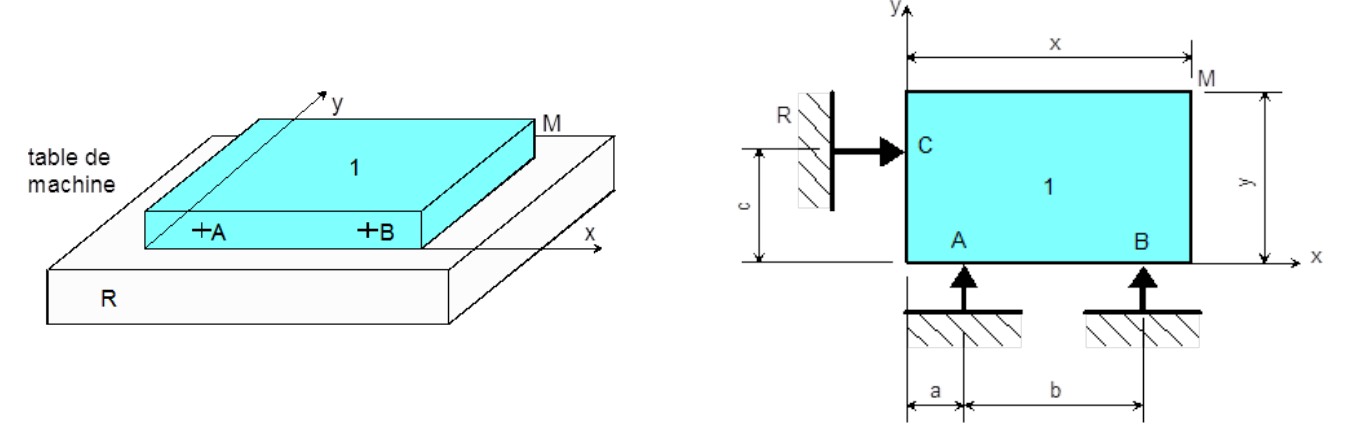

*Application numérique* : *a* = 10 *mm*, *b* = 35 *mm*, *c* = 20 *mm*, *x* = 53 *mm*, *y* = 28 *mm*, *e* = 0, 3 *mm*.

### **Question 1**

*Calculer le petit déplacement du point M que subit ce point du fait de la présence du copeau par rapport à la position idéale qu'il occuperait s'il n'y avait pas de copeau.*

### **Question 2**

*Faire les applications numériques.*